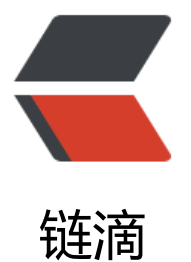

## Http 缓存 2: 如[何判](https://ld246.com)断缓存是否过期

作者:Lord-X

原文链接:https://ld246.com/article/1587967243232

来源网站:[链滴](https://ld246.com/member/Lord-X)

许可协议:[署名-相同方式共享 4.0 国际 \(CC BY-SA 4.0\)](https://ld246.com/article/1587967243232)

<p><img src="https://ld246.com/images/img-loading.svg" alt="" data-src="https://b3logfile com/bing/20180610.jpg?imageView2/1/w/960/h/540/interlace/1/q/100"></p> <h2 id="Http缓存-如何判断缓存是否过期">Http 缓存:如何判断缓存是否过期</h2> <p>缓存是否过期主要与 Response Header 的两类头部有关,一个是缓存最大有效时间(记为 fres ness\_lifetime), 另一个是缓存已经存在的时间(记为 current\_age)。</p> <p>有个上面两个值后,就可以判断缓存是否过期了,逻辑如下:</p> <pre><code class="language-java highlight-chroma"><span class="highlight-line"><span c ass="highlight-cl"><span class="highlight-k">if</span> <span class="highlight-o">(</span <span class="highlight-n">freshness\_lifetime</span> <span class="highlight-o">&gt;</spa > <span class="highlight-n">current\_age</span><span class="highlight-o">)</span> <spa class="highlight-o">{</span> </span></span><span class="highlight-line"><span class="highlight-cl"> <span class="h ghlight-err">未过期</span> </span></span><span class="highlight-line"><span class="highlight-cl"><span class="high ight-o">}</span> <span class="highlight-k">else</span> <span class="highlight-o">{</sp n> </span></span><span class="highlight-line"><span class="highlight-cl"> <span class="h ghlight-err">已过期</span> </span></span><span class="highlight-line"><span class="highlight-cl"><span class="high ight-o">}</span> </span></span></code></pre> <p>接下来分别看一下这两个值怎么计算。</p> <h3 id="freshness-lifetime的计算">freshness\_lifetime 的计算</h3> <p>freshness\_lifetime 的值取自 Response Header,优先级如下:</p> <pre><code class="language-text highlight-chroma"><span class="highlight-line"><span cl ss="highlight-cl">s-maxage > max-age > Expires > 预估的过期时间(下文中解释) </span></span></code></pre> <p>下面针对前三种情况,举两个例子。</p> <ul> <li>栗子 1: s-maxage 和 max-age</li>  $\langle$ /ul $\rangle$ <p><img src="https://ld246.com/images/img-loading.svg" alt="HttpCache4.png" data-src=" ttps://b3logfile.com/file/2020/04/HttpCache4-6b9ea541.png?imageView2/2/interlace/1/form  $t/ipq$ "> </p> <p>如上图,某一资源这两个值同时出现,则 <code>freshness\_lifetime</code> 的值取 <code>s  $maxage$   $\angle$   $\frac{\text{code}}{\text{code}}$   $\frac{\text{code}}{\text{code}}$  $|<sub>u</sub>|$ <li>栗子 2:max-age 和 Expires</li>  $\langle$ /ul $\rangle$ <p><img src="https://ld246.com/images/img-loading.svg" alt="HttpCache5.png" data-src=" ttps://b3logfile.com/file/2020/04/HttpCache5-16759f97.png?imageView2/2/interlace/1/forma  $/$ jpg"> < $/$ p> <p>如上图, 某一资源这两个值同时出现, 则 <code>freshness lifetime</code> 的值取 <code>  $ax\text{-}aqe$   $\angle$  *code>*  $\angle$   $\angle$   $\angle$   $\angle$   $\angle$   $\angle$ <h4 id="预估过期时间">预估过期时间</h4> <p>接下来说说 <code>预估的过期时间</code>。由于网络中某些资源没有通过 max-age 等头部 诉浏览器缓存这个资源(可能是服务器配置有问题),但这些资源通常是一些不长变化的静态资源, 如 js、css 等,这种情况下,浏览器为了性能考虑还是决定把它缓存。那缓存多久呢? 现代浏览器通 是基于 RFC7234 推荐的计算方法, 即: </p> <pre><code class="language-text highlight-chroma"><span class="highlight-line"><span cl ss="highlight-cl">(DownloadTime - LastModified) \* 10% </span></span></code></pre>  $|<sub>u</sub>|$ 

<li>DownloadTime:浏览器获取到响应的时间</li>

<li>LastModified: 服务端贷源上次修改时间</li>  $\langle$ /ul $\rangle$ <p>这个值的优先级是最低的,只有当 Response Header 没有返回前三个头部,并且浏览器决定缓 这个资源的时候,才会使用他。</p> <h3 id="current-age的计算">current\_age 的计算</h3> <p>current\_age 的计算涉及到 Response Header 的 <code>age</code> 头部,所以我们先来 确一下 <code>age</code> 的含义。</p> <p><code>age</code> 表示自源服务器发出资源的响应,到客户端使用这个资源的缓存时,经过 秒数。</p> <p>这里一定要注意的是:自源服务器发出响应的时间。举个例子:</p> <p>一个资源从源服务器发出后,可能会经过多层代理服务器,最后到达客户端,而每一层代理服务 也有可能把这个资源缓存,所以 age 的计算是要加上每一层代理服务器的缓存时间的,例如下图: </ > <p><img src="https://ld246.com/images/img-loading.svg" alt="20200427115940.png" datarc="https://b3logfile.com/file/2020/04/20200427115940-f86c2c05.png?imageView2/2/interla e/1/format/jpg"></p> <p>由上图可知,虽然 Browser 是直接从 <code>代理服务器1</code> 获取到的 <code>aaa.js</ ode>, 但是 <code>aaa.js</code> 从源服务器发出的时间是 12:00:00, 所以 <code>age</code 应该是 Browser 接收到响应的时间 (12:02:10) 减去源服务器发出的时间 (12:00:00), 等于 130 。</p> <p><strong>PS: 上例中的 age 计算过程是粗略的计算, 实际计算时, 还要计算每一个代理间的响 时延。</strong></p> <p>以上就是 <code>current\_age</code> 的计算方式。</p> <h2 id="参考">参考</h2>  $\langle$ ul> <li><a href="https://ld246.com/forward?goto=https%3A%2F%2Ftime.geekbang.org%2Fcour e%2Fintro%2F100026801%3Futm\_term%3Dpc\_interstitial\_259" target="\_blank" rel="nofollow ugc">极客时间 - Web 协议详解与抓包实战</a></li> <li><a href="https://ld246.com/forward?goto=https%3A%2F%2Fwww.rfc-editor.org%2Frfc% Fpdfrfc%2Frfc7234.txt.pdf" target=" blank" rel="nofollow ugc">RFC7234</a></li> <li><a href="https://ld246.com/forward?goto=https%3A%2F%2Fdeveloper.mozilla.org%2Fe -US%2Fdocs%2FGlossary%2Fcacheable" target="\_blank" rel="nofollow ugc">Cacheable</a>  $\frac{1}{2}$ <li><a href="https://ld246.com/forward?goto=https%3A%2F%2Fdeveloper.mozilla.org%2Fe -US%2Fdocs%2FWeb%2FHTTP%2FCaching" target=" blank" rel="nofollow ugc">Http Cachin  $<$ /a> $<$ /li>  $\langle$ /ul $\rangle$